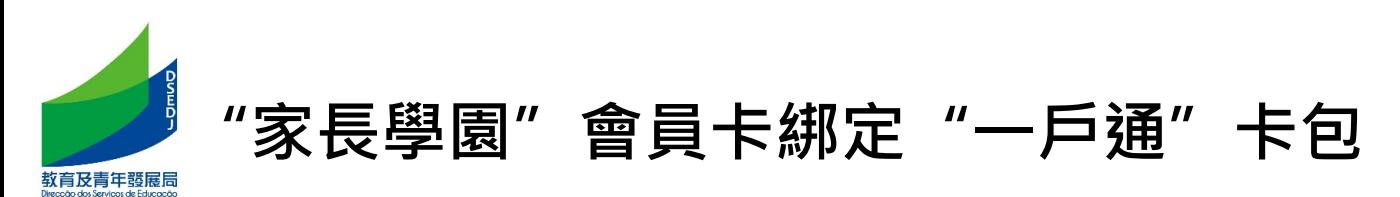

## 1. 按"我的卡包" 添加生活卡證 2. 選擇"家長學園會員卡"及"手動加卡"

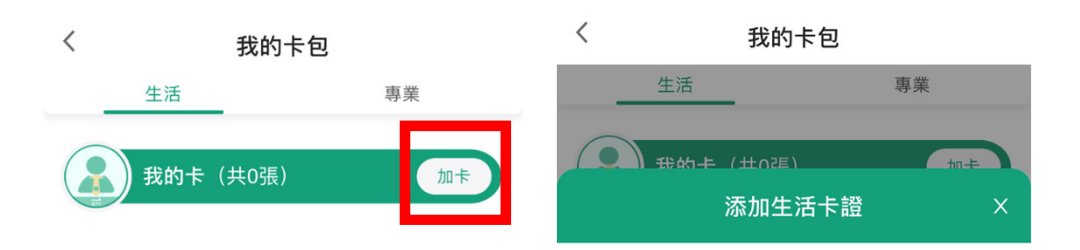

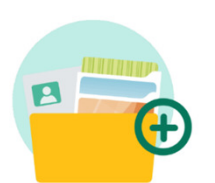

閣下尚未添加任何卡,可通過點擊上方添 加新卡按鈕進行添加。

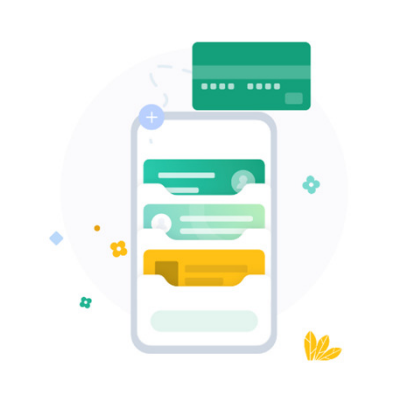

我的卡包綜合了多張政府發出的卡證,可讓您 更方便展示。卡證眾多,請讓我們幫助逐一檢 查, 自動為您添加到卡包吧!

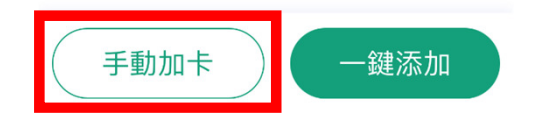

 $\langle$ 

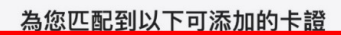

 $\langle$ 

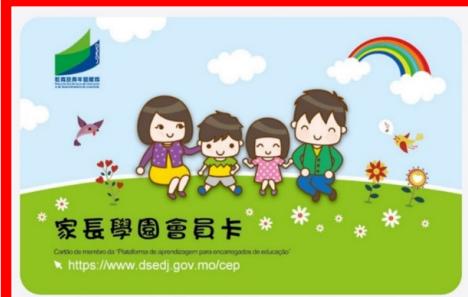

更多卡證

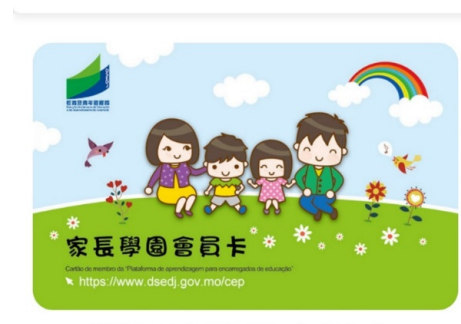

綁定卡證

教育及青年發展局 (DSEDJ)

## 家長學園會員卡

"家長學園"是為非高等教育學生家長而設的學習及分享 平台,由教育及青年發展局主辦,邀請公共部門、學 校、社會服務機構、書店及文具商戶參與,為家長提供 多元化的親子活動及家長教育活動。

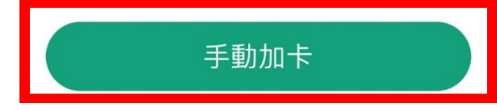

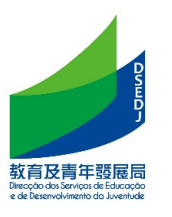

## "家長學園"會員卡綁定"一戶通"卡包

## 3. 綁定後可顯示會員卡資料<br>< <sub>我的卡包</sub>

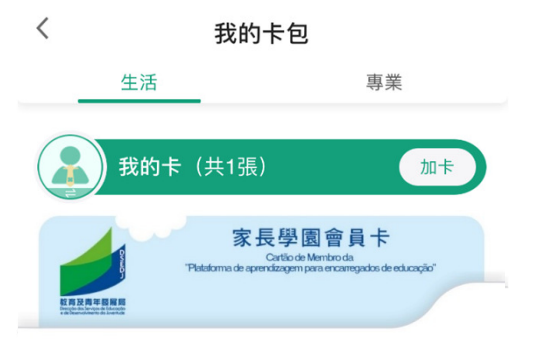

 $\overline{\phantom{a}}$ 

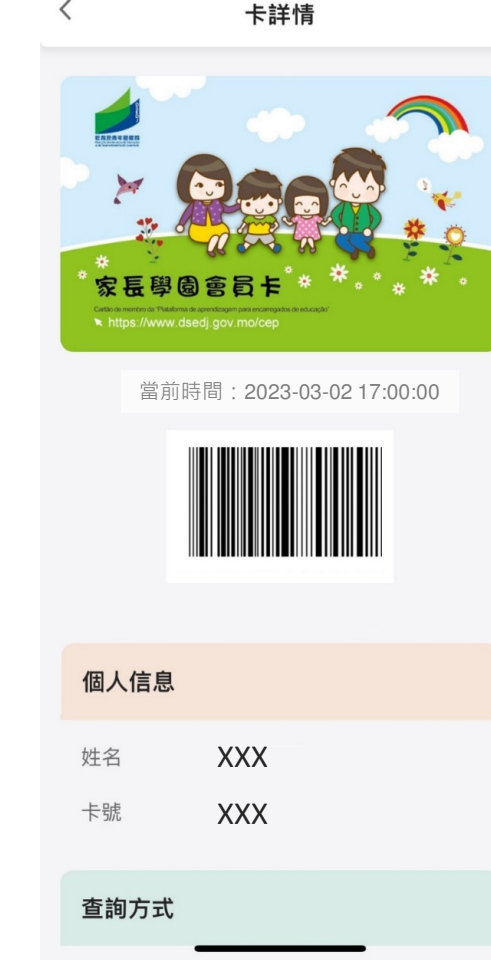

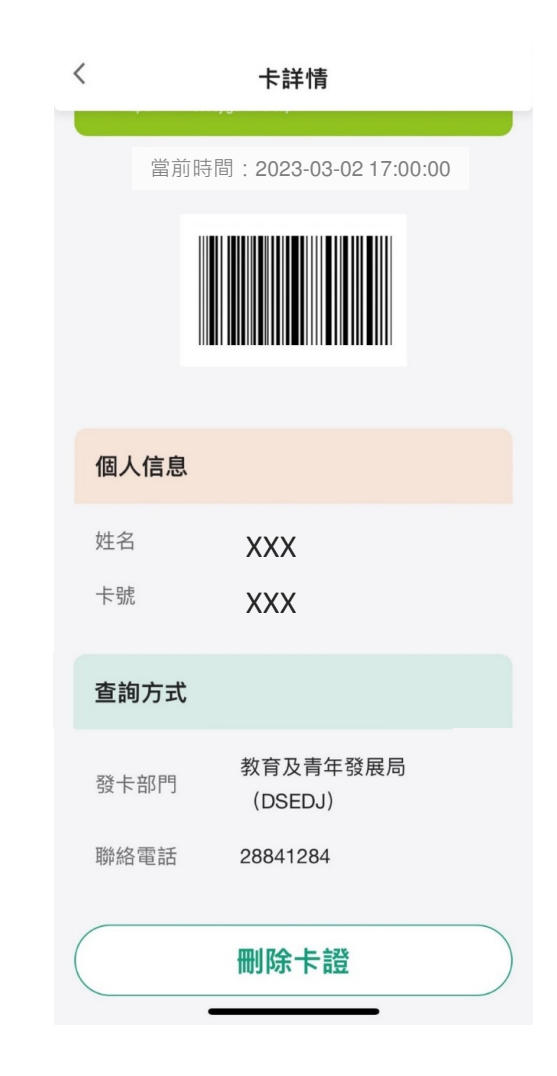